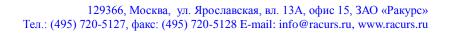

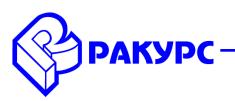

# PHOTOMOD 5.3.1619 — 6.0.1719 Change Log

### General

- Total speed-up of computing operations at 20-30 %
- Multiple increase of loading 3D-points to be displayed and edited since of a full transfer to 64-bit version. Number of points depends on RAM only
- Significant acceleration of a block adjustment
- New unique dense DSM creation algorithm
- Special PHOTOMOD UAS product for processing UAS-data only

#### Setup

- Hard lock key updating and modification of version updating order
- HASP drivers updating to ver. 6.62 compatible with Windows 8.1
- Documentation updating in Start menu

## **Aerial Triangulation**

- Ability to process up to 100 000 images in the one central projection project (48 GB RAM)
- Ability to process more than 1 000 images in the one VisionMap A3 SLF project (48 GB RAM)
- Ability to adjust a central projection project with about 6 millions tie-points (48 GB RAM)
- Ability to set a block adjustment parameters, to start an adjustment and to control viewing errors right in Block scheme window
- Improvement of the camera self-calibration algorithm
- Acceleration of the automatic UAS triangulation

## Satellite imagery processing

- Ability to process up to 3 000 images in the one satellite scanner imagery project (48 GB RAM)
- Ability to adjust a satellite scanner imagery project with more than 20 000 tie-points (48 GB RAM)
- Support of BigTIFF in particular for «Resource-P» imagery

## **Digital terrain models**

- New unique dense DSM creation algorithm (DEM > Build DEM > Dense DSM (deformating method))
- Ability to compute about 20 millions points in the one file for "non dense" DEM creation (4 GB RAM) or more points depending on RAM
- New options of initial approximation for automatic computing points
- Accuracy improvement of automatic computing points since of using "Accuracy control with reverse stereopair" option
- Ability to insert objects with vertical walls while creating TIN (TIN > Insert objects)

## Vector editor

• Ability to display and edit comfortably tens of millions of 3D-points

### Orthorectification

• Ability to set orthorectification parameters, to start an orthorectification and to control its accuracy right in Block scheme window

### **PHOTOMOD GeoMosaic**

- Increase of source images number for loading into GeoMosaic
- Speed-up of computing operations and images displaying
- Ability to save files with coordinate system parameters (.prj)
- Ability to transform other DPW's images metadata into GeoMosaic format (Misc > Convert metadata from AUX to X-FEAT)

#### **3D-Mod**

- Ability to set mouse and wheel sensitivity while zooming a scene (Settings > Navigation)
- Ability to save a scene image in File menu

# **PHOTOMOD UAS**

- Standalone full photogrammetric UAS-oriented software
- Simplified user-interface
- Distributed automatic UAS triangulation
- Correlator modifications